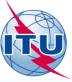

# **GE84PLN Exercises**

#### Michèle Coat Degert

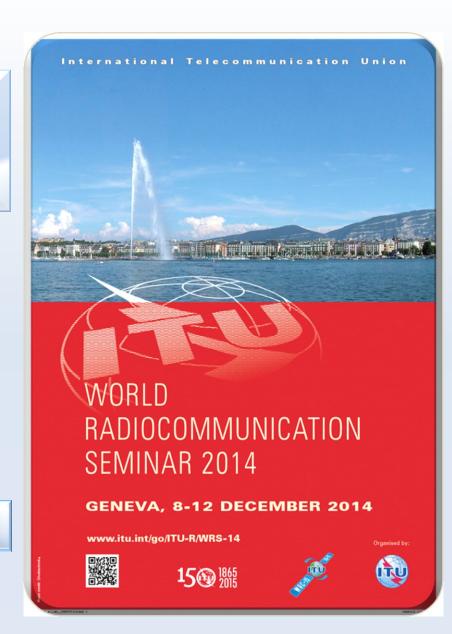

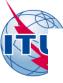

#### **Download GE84PLN**

http://www.itu.int/en/ITU-R/terrestrial/broadcast/Pages/Services.aspx

#### **DOWNLOAD**

GE06Calc: setup.exe (1.3.9.1)

How to run GE06Calc with the BR IFIC DVD

#### GE84PLN: setup.exe (1.6)

- FERRABASEBETA.MDB \* containing broadcasting data from the latest BRIFIC
   \* Note: this database will no longer be available after December 31st 2014. The link to the BRIFIC should be made as described below under "How to run GE84PLN with the BRIFIC DVD". If there are any conservs please contact BRBCD@itu.int
- How to run GE84PLN with the BR IFIC DVD
- Exercise document
- Video 1 Frequency Search
- · Video 2 Create a electronic notice
- Video 3 Effective heights using SRTM3 terrain data
- You may need to install the Video Codec XviD-1.1.2-01112006

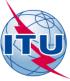

## Select the preferences

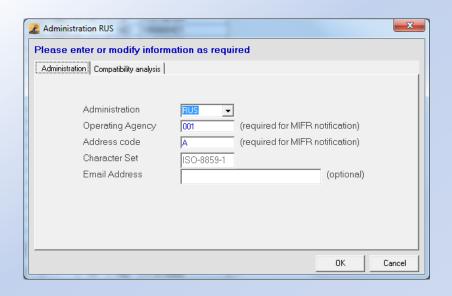

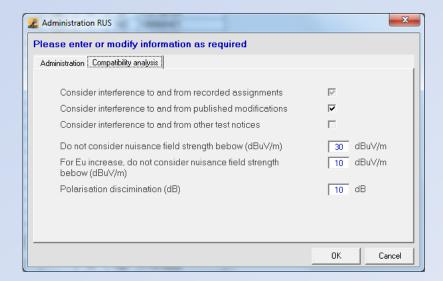

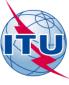

#### GE84PLN - Exercise 1

| No | Software    | Task                                                                                                    |
|----|-------------|----------------------------------------------------------------------------------------------------|
| 1  | GE84PLN 1.6 | <ol> <li>Select the GE84 fragment</li> <li>Select the administration of RUS</li> <li>Select one recorded assignment, SOCHI KRAS, 106.1 MHz.</li> <li>Highlight the record</li> <li>Make a frequency search at that site between 88.0-88.5 MHz.</li> </ol> |

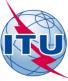

#### Find available channels

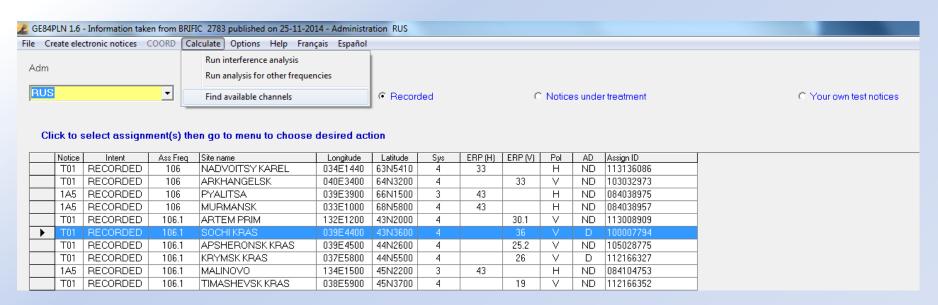

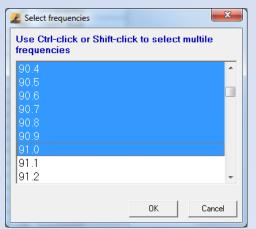

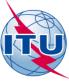

#### Find the most suitable channel

#### **Channel Availability Analysis - GE84**

Information taken from BRIFIC 2783 published on 25-11-2014

#### **Administration RUS**

Site name SOCHI KRAS 039E4400 43N3600

#### System 4 Polarisation V

| Assign Freq (MHz) | Max Nuisance Field | Interfering sources (Ctry/Freq/Dist/Nuisance field)                                                                    |  |  |  |  |  |
|-------------------|--------------------|----------------------------------------------------------------------------------------------------|--|--|--|--|--|
| 88.0              | 64 dBu             | LAZAREVSKOE KRAS(RUS/87.9MHz/ 47km/64dBu),ERZINCAN(TUR/88.0MHz/ 414km/57dBu),GELENDZHIK KRAS(RUS/88.0MHz/ 169km/58dBu) |  |  |  |  |  |
| 88.1              | 52 dBu             |                                                                                                    |  |  |  |  |  |
| 88.2              | 67 dBu             | LAZAREVSKOE(RUS/88.3MHz/ 47km/67dBu)                                                                                   |  |  |  |  |  |
| 88.3              | 79 dBu             | KRASNODAR(RUS/88.3MHz/173km/63dBu),LAZAREVSKOE(RUS/88.3MHz/47km/79dBu)                                                 |  |  |  |  |  |
| 88.4              | 67 dBu             | LAZAREVSKOE(RUS/88.3MHz/ 47km/67dBu),HOPA(TUR/88.4MHz/ 323km/59dBu)                                                    |  |  |  |  |  |
| 88.5              | 56 dBu             | KERCH(UKR/88.5MHz/320km/56dBu)                                                                                         |  |  |  |  |  |
| 88.6              | 56 dBu             | KRASNODAR(RUS/88.7MHz/168km/56dBu)                                                                                     |  |  |  |  |  |
| 88.7              | 68 dBu             | RASNODAR(RUS/88.7MHz/ 168km/68dBu),TRABZON(TUR/88.8MHz/ 293km/60dBu)                                                   |  |  |  |  |  |
| 88.8              | 72 dBu             | RASNODAR(RUS/88.7MHz/168km/56dBu),TRABZON(TUR/88.8MHz/293km/72dBu)                                                     |  |  |  |  |  |
| 88.9              | 61 dBu             | TRABZON(TUR/88.8MHz/293km/60dBu),FEODOSIIA(UKR/88.9MHz/385km/61dBu)                                                    |  |  |  |  |  |
| 89.0              | 58 dBu             | GORYACHII KLYUCH KRAS(RUS/89.0MHz/ 122km/58dBu)                                                                        |  |  |  |  |  |
| 89.1              | 58 dBu             | GELENDZHIK KRAS(RUS/89.1MHz/169km/58dBu)                                                                               |  |  |  |  |  |
| 89.2              | 63 dBu             | SINOT                                                                                                    |  |  |  |  |  |
| 89.3              | 51 dBu             | ← The maximum nuisance field gives an indication of the Eu                                                             |  |  |  |  |  |
| 89.4              | 55 dBu             | at site. The complete analysis also involves calculating                                                               |  |  |  |  |  |
| 89.5              | 56 dBu             | caused interference. (if too high, the frequency is unusable)                                                          |  |  |  |  |  |
|                   |                    | caused interference. (if too high, the frequency is ulfusable)                                                         |  |  |  |  |  |

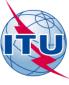

### **GE84PLN – Exercise 2**

| No | Software    | Task                                                                                                    |
|----|-------------|----------------------------------------------------------------------------------------------------|
| 2  | GE84PLN 1.6 | 1. Create a test notice from SOCHI KRAS 106.1 MHz (see next slides)                                                          |
|    |             | 2. Change the frequency to the frequency previously identified which receives the lowest max. nuisance field. Save the File. |
|    |             | 3. Analyze the results.                                                                                                    |

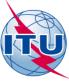

#### Generate an electronic notice

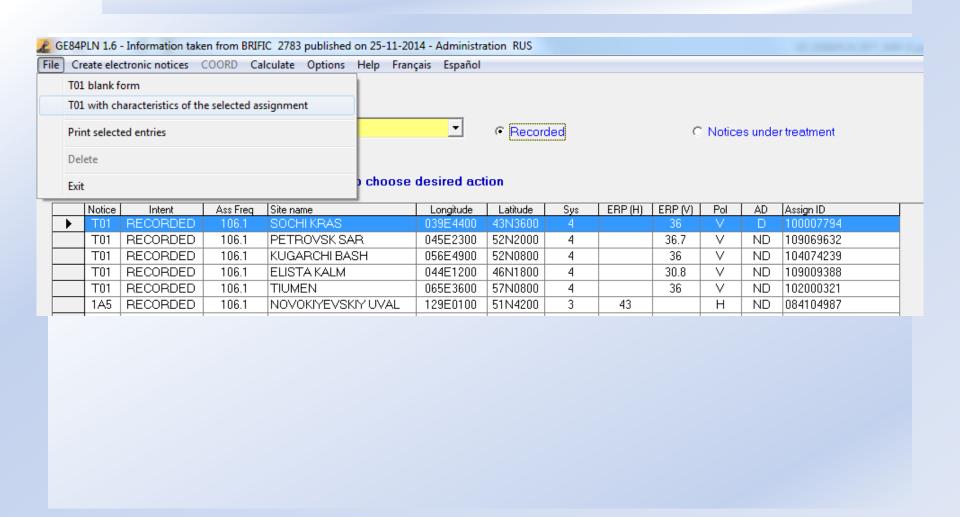

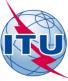

### Generate an electronic notice

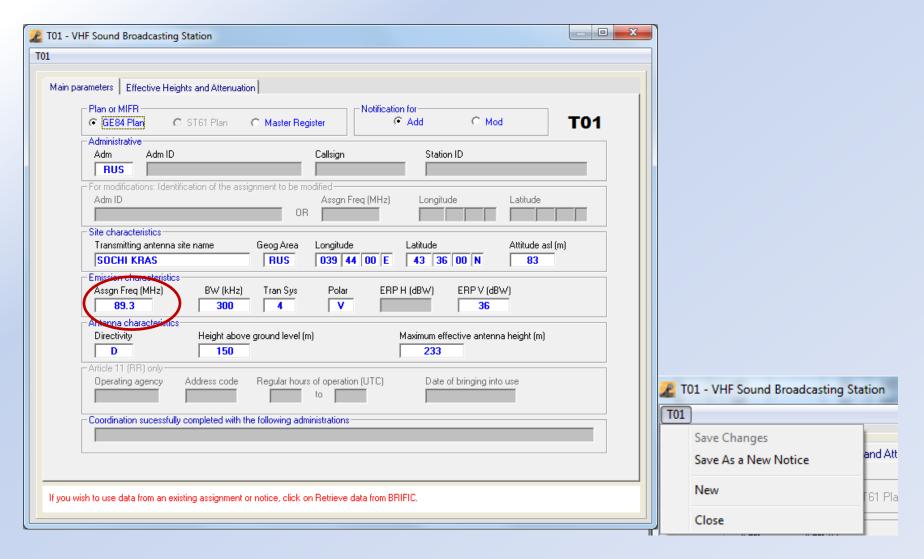

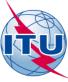

### Run analysis on the new notice

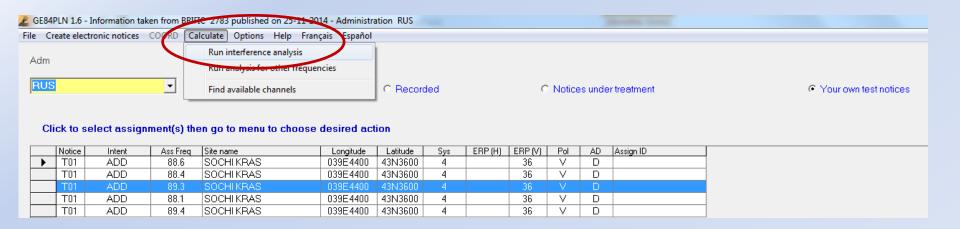

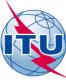

## Detailed Analysis at 89.3MHz

|                        |            |            |               |                      |           |        | SOCHI KRAS 89.3N                       | IHz - Compatibility Analysis | S            |             |             |          |                         |                    |                       |
|------------------------|------------|------------|---------------|----------------------|-----------|--------|----------------------------------------|------------------------------|--------------|-------------|-------------|----------|-------------------------|--------------------|-----------------------|
| . Wanted en            | nission    |            |               |                      |           |        |                                        |                              |              |             |             |          |                         |                    |                       |
| Assign ID              | Adm        |            | Intent        |                      | Freq (MHz |        |                                        | Longitude                    | Latitude     | ERP-H (dBW) | ERP-V (dBW) |          |                         | ND/D               | Eu(dBuV/m)            |
| -                      | RUS        |            | ADD           |                      | 89.3      | SOCH   | KRAS                                   | 039E4400                     | 43N3600      | -           | 36          | V        |                         | D                  | 59.34                 |
| . Interferenc          | e to other | emissions  |               |                      |           |        |                                        |                              |              |             |             |          |                         |                    |                       |
| Assign ID              | Adm        | Intent     | Assign<br>(MH | Freq<br>(z)          | Pol       | Site N | ame                                    | Distances                    |              | ERP (dBW)   | Azim        | PR (dB)  | Nuisance FS<br>(dBuV/m) | Eu Ref<br>(dBuV/m) | Eu (dBuV/m)           |
| 111056198              | UKR        | REC        | 89.           |                      | V         | SIMFE  | EROPOL                                 | 472(T),336(Z3)               |              | 33          | 290         | 37       | 52.90                   | 71.46              | n/c                   |
| 113217838              | RUS        | REC        | 89.           |                      | V         | KURG   | ANINSK KRAS                            | 160(T)                       |              | 36          | 25          | 25       | 49.90                   | 68.28              | n/c                   |
| 109022071              | RUS        | REC        | 89.           |                      | V         | EISK I |                                        | 365(T)                       |              | 36          | 342         | 37       | 47.90                   | 66.63              | n/c                   |
| 108101882              | RUS        | REC        | 89.           |                      | V         |        | GORSK STAVR                            | 272(T)                       |              | 36          | 78          | 25       | 43.70                   | 57.37              | n/c                   |
| 113028293              | RUS        | REC        | 89.           |                      | V         |        | ACHII KLIUCH KRAS                      | 126(T)                       |              | 36          | 339         | 7        | 43.20                   | 67.34              | n/c                   |
| 113015420              | RUS        | REC        | 89.           |                      | V         |        | NDZHIK KRAS                            | 169(T),28(Z3)                |              | 36          | 311         | 7        | 42.10                   | 69.01              | n/c                   |
| 084005414              | TUR        | REC        | 89.           |                      | H<br>V    | SINO   |                                        | 427(T),419(Z3)               |              | 36          | 247         | 25       | 42.00                   | 56.77              | n/c                   |
| 114050234              | RUS        | ADD        | 89.           |                      |           |        | NDZHIK GORA DOOB KRAS                  | 180(T),38(Z3)                |              | 36          | 309         | 7        | 41.30                   | n/a                | 74.90                 |
| 084005396              | TUR        | REC        | 89.           |                      | H         | RIZE   |                                        | 290(T),254(Z3)               |              | 27          | 168         | 25<br>7  | 40.60                   | 73.08              | n/c                   |
| 113279710              | RUS        | REC        | 89.           |                      | V         |        | RECHENSK KRAS                          | 129(T)                       |              | 36          | 6           |          | 38.90                   | 71.73              | n/c                   |
| 110090780              | UKR        | REC        | 89.           |                      | V<br>V    | NIKO   |                                        | 610(T),209(Z3)               |              | 36          | 319         | 37       | 36.70                   | 65.62              | n/c                   |
| 101008469              | ARM<br>RUS | REC<br>REC | 89.<br>89.    |                      | V         | YERE   | VAN<br>NYI G YASTREBINAYA CHECH        | 548(T),82(Z3)                |              | 36<br>36    | 132<br>90   | 37<br>37 | 36.50                   | 77.03<br>55.34     | n/c                   |
| 111020168<br>106093910 | ARM        | REC        | 89.<br>89.    |                      | V         |        | NYTG YASTREBINAYA CHECH<br>HASHAT LORI | 486(T)<br>498(T)             |              | 36          | 123         | 37       | 36.00<br>34.80          | 72.41              | n/c                   |
| 109082355              | UKR        | REC        | 89.           |                      | v         |        | NOPEREKOPSK                            | 541(T),298(Z3)               |              | 33          | 301         | 25       | 33.20                   | 65.88              | n/c<br>n/c            |
| 113282022              | RUS        | REC        | 89.<br>89.    |                      | v         |        | OBELIKOVSKII KRAS                      | 224(T)                       |              | 36          | 326         | 7        | 32.60                   | 72.93              | n/c                   |
| 113282022              | RUS        | ADD        | 89.           |                      | v         |        | YANSK NA KUBANI KRAS                   | 224(1)<br>224(T)             |              | 36          | 326         | 7        | 32.60                   | n/a                | 77.50                 |
| 114090341              | RUS        | ADD        | 89.           |                      | v         |        | AN S O                                 | 392(T)                       |              | 36          | 95          | 25       | 32.40                   | n/a                | 69.68                 |
| 084005462              | TUR        | REC        | 89.           |                      | Н         | VAN    | 1.00                                   | 649(T),252(Z3)               |              | 36          | 150         | 37       | 25.80                   | 76.95              | n/c                   |
| . Interferenc          | e from oth | er emissio | ons           |                      |           |        |                                        |                              |              |             |             |          |                         |                    |                       |
| Assign ID              | Adm        | Inte       | ent           | Assign Freq<br>(MHz) |           | Pol    | Site name                              |                              | Distances    |             | ERP         | (dBW)    | Azim                    | PR (dB)            | Nuisance FS<br>dbuV/m |
| 084005414              | TUR        | RE         | C             | 89.2                 |           | Н      | SINOP                                  |                              | 427(T),419(Z | 3)          | 4           | 45       | 64                      | 25                 | 50.50                 |
| 111056198              | UKR        | RE         |               | 89.3                 |           | V      | SIMFEROPOL                             |                              | 472(T),336(Z |             |             | 32       | 107                     | 37                 | 48.00                 |
| 084005396              | TUR        | RE         |               | 89.4                 |           | Н      | RIZE                                   |                              | 290(T),254(Z |             |             | 30       | 348                     | 25                 | 43.00                 |
| 109022071              | RUS        | RE         | c             | 89.3                 |           | V      | EISK KRAS                              |                              | 365(T)       |             | 1           | 26       | 161                     | 37                 | 36.90                 |

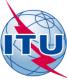

### Another detailed Analysis at 88.1MHz

|                        | SOCHI KRAS 88.1MHz - Compatibility Analysis |             |               |                        |     |                         |                          |                     |             |                   |          |                         |                    |                       |
|------------------------|---------------------------------------------|-------------|---------------|------------------------|-----|-------------------------|--------------------------|---------------------|-------------|-------------------|----------|-------------------------|--------------------|-----------------------|
| 1. Wanted en           | nission                                     |             |               |                        |     |                         |                          |                     |             |                   |          |                         |                    |                       |
| Assign ID              | Adm<br>RUS                                  |             | Intent<br>ADD | Assign Freq (M<br>88.1 |     | e Name<br>CHI KRAS      | Longitude<br>039E4400    | Latitude<br>43N3600 | ERP-H (dBW) | ERP-V (dBW)<br>36 | Pe       |                         | ND/D<br>D          | Eu(dBuV/m)<br>64.56   |
| 2. Interference        | ce to other                                 | emissions   |               |                        |     |                         |                          |                     |             |                   |          |                         |                    |                       |
| Assign ID              | Adm                                         | Intent      | Assign Fre    | eq Pol                 | Sit | e Name                  | Distances                |                     | ERP (dBW)   | Azim              | PR (dB)  | Nuisance FS<br>(dBuV/m) | Eu Ref<br>(dBuV/m) | Eu (dBuV/m)           |
| 106051055              | RUS                                         | REC         | 88.1          | V                      | GO  | RIACHII KLIUCH          | 122(T)                   |                     | 36          | 338               | 37       | 73.80                   | 73.63              | 85.51                 |
| 112007911              | RUS                                         | REC         | 88.1          | V                      | SL  | AVYANSK NA KUBANI KRAS  | 226(T)                   |                     | 36          | 326               | 37       | 62.50                   | 80.25              | n/c                   |
| 107067128              | RUS                                         | REC         | 87.9          | V                      | LA  | ZAREVSKOE KRAS          | 48(T)                    |                     | 36          | 318               | 7        | 62.30                   | 68.71              | 76.14                 |
| 106000298              | RUS                                         | REC         | 88.3          | V                      |     | ZAREVSKOE               | 48(T)                    |                     | 36          | 318               | 7        | 62.30                   | 72.06              | 77.78                 |
| 112188888              | RUS                                         | REC         | 88.0          | V                      |     | LENDZHIK KRAS           | 169(T),26(Z3)            |                     | 36          | 311               | 25       | 59.90                   | 82.16              | n/c                   |
| 109061901              | RUS                                         | REC         | 88.1          | V                      |     | RENOVSK KRAS            | 209(T)                   |                     | 36          | 355               | 37       | 59.60                   | 76.71              | n/c                   |
| 110004617              | RUS                                         | REC         | 88.2          | V                      |     | LORECHENSK KRAS         | 130(T)                   |                     | 36          | 5                 | 25       | 53.10                   | 70.97              | n/c                   |
| 108101879              | RUS                                         | REC         | 88.0          | V                      |     | JRGANINSK KRAS          | 161(T)                   |                     | 36          | 25                | 25       | 49.80                   | 78.52              | n/c                   |
| 114090338              | RUS                                         | ADD         | 88.0          | V                      |     | KHORETSK KRAS           | 251(T)                   |                     | 36          | 8                 | 25       | 46.40                   | n/a                | 77.09                 |
| 112026494<br>107122807 | UKR<br>RUS                                  | REC<br>REC  | 88.2<br>88.0  | V<br>V                 |     | USHTA<br>ATIGORSK STAVR | 442(T),372(Z3)<br>272(T) |                     | 34<br>36    | 287<br>78         | 25<br>25 | 46.20<br>43.70          | 79.41<br>57.29     | n/c                   |
| 107122807              | UKR                                         | REC         | 88.0          | V                      |     | MFEROPOL                |                          |                     | 33          | 290               | 25       | 40.90                   | 87.00              | n/c                   |
| 108119607              | RUS                                         | REC         | 88.0<br>88.4  | V                      |     | ORGIEVSKOE KRAS         | 472(T),336(Z3)<br>73(T)  |                     | 36          | 329               | -7       | 40.90<br>38.90          | 71.47              | n/c<br>n/c            |
| 111067794              | UKR                                         | REC         | 88.2          | V                      |     | ASNOHVARDIISKE          | 480(T),287(Z3)           |                     | 33          | 298               | 25       | 37.90                   | 77.77              | n/c                   |
| 100014334              | RUS                                         | REC         | 88.3          | V                      |     | ASNODAR                 | 173(T)                   |                     | 36          | 341               | 7        | 37.90                   | 59.36              | n/c                   |
| 108055023              | RUS                                         | REC         | 88.1          | v                      |     | JKHOI CHECH             | 481(T)                   |                     | 36          | 99                | 37       | 36.40                   | 56.08              | n/c                   |
| 111018781              | RUS                                         | REC         | 88.0          | v                      |     | LSK ROST                | 352(T)                   |                     | 36          | 23                | 25       | 36.10                   | 77.47              | n/c                   |
| 110113946              | UKR                                         | REC         | 88.1          | v                      |     | IERSON                  | 652(T),289(Z3)           |                     | 34          | 304               | 37       | 35.60                   | 89.04              | n/c                   |
| 114090339              | RUS                                         | ADD         | 88.3          | v                      |     | JAPA KRAS               | 242(T),44(Z3)            |                     | 36          | 308               | 7        | 34.50                   | n/a                | 76.80                 |
| 110090787              | UKR                                         | REC         | 88.0          | V                      |     | OVOAZOVSK               | 412(T),33(Z3)            |                     | 36          | 342               | 25       | 33.00                   | 92.33              | n/c                   |
| 108025252              | RUS                                         | REC         | 88.1          | V                      |     | MENSK SHAKHTINSKII ROST | 525(T)                   |                     | 36          | 4                 | 37       | 32.40                   | 67.86              | n/c                   |
| 105203907              | RUS                                         | REC         | 88.2          | V                      | RO  | STOV NA DONU            | 402(T)                   |                     | 36          | 359               | 25       | 31.40                   | 73.27              | n/c                   |
| 111010658              | RUS                                         | REC         | 88.1          | v                      | CF  | ECHCHEL YUKH CHECH      | 545(T)                   |                     | 36          | 95                | 37       | 30.50                   | 81.85              | n/c                   |
| 109102843              | UKR                                         | REC         | 88.1          | v                      | Dì  | IIPROPETROVSK           | 649(T),148(Z3)           |                     | 36          | 328               | 37       | 30.10                   | 76.31              | n/c                   |
| 112116270              | RUS                                         | REC         | 88.0          | V                      | AI  | I IURT ING              | 417(T)                   |                     | 36          | 95                | 25       | 30.10                   | 67.45              | n/c                   |
| 084005043              | TUR                                         | REC         | 88.2          | H                      | AC  | RI                      | 475(T),251(Z3)           |                     | 36          | 150               | 25       | 29.40                   | 64.57              | n/c                   |
| 084005213              | TUR                                         | REC         | 88.0          | Н                      | ER  | ZINCAN                  | 415(T),292(Z3)           |                     | 26          | 187               | 25       | 27.30                   | 64.51              | n/c                   |
| 3. Interference        | ce from oth                                 | ier emissio | ons           |                        |     |                         |                          |                     |             |                   |          |                         |                    |                       |
| Assign ID              | Adm                                         | Inte        |               | gn Freq<br>MHz)        | Pol | Site name               |                          | Distances           |             | ERP (             | iBW)     | Azim                    | PR (dB)            | Nuisance FS<br>dbuV/m |
| 109061901              | RUS                                         | RE          | •             | 88.1                   | V   | KORENOVSK KRAS          |                          | 209(T)              |             | 2:                | 5        | 174                     | 37                 | 51.90                 |
| 106051055              | RUS                                         | RE          |               | 88.1                   | V   | GORIACHII KLIUCH        |                          | 122(T)              |             | 2-                |          | 158                     | 37                 | 51.60                 |
| 106000298              | RUS                                         | RE          | c :           | 88.3                   | V   | LAZAREVSKOE             |                          | 48(T)               |             | 24                | 1        | 137                     | 7                  | 46.30                 |
| 112188888              | RUS                                         | RE          | c :           | 88.0                   | V   | GELENDZHIK KRAS         |                          | 169(T),26(Z3)       |             | 20                | )        | 130                     | 25                 | 46.00                 |
| 107067128              | RUS                                         | RE          | C :           | 87.9                   | V   | LAZAREVSKOE KRAS        |                          | 48(T)               |             | 24                | 1        | 137                     | 7                  | 44.90                 |

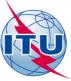

## Detailed Analysis at 88.1MHz interference to other emissions

|           |                    |               |                                                | Summary Results - GE84 Compatib | ility Analys          | is                  |             |                   |          |           |                         |
|-----------|--------------------|---------------|------------------------------------------------|---------------------------------|-----------------------|---------------------|-------------|-------------------|----------|-----------|-------------------------|
|           | Administration RUS |               |                                                |                                 |                       |                     |             |                   |          |           |                         |
| Assign ID | Adm<br>RUS         | Intent<br>ADD | Assign Freq (MHz) Site Name<br>88.1 SOCHI KRAS |                                 | Longitude<br>039E4400 | Latitude<br>43N3600 | ERP-H (dBW) | ERP-V (dBW)<br>36 | Pol<br>V | ND/D<br>D | Eusable dBuV/m<br>64.56 |

| A |  |
|---|--|
|   |  |
|   |  |

| 2. Interferen | ce to other | emissions |                      |     |                          |               |           |      |         |                         |                    |             |
|---------------|-------------|-----------|----------------------|-----|--------------------------|---------------|-----------|------|---------|-------------------------|--------------------|-------------|
| Assign ID     | Adm         | Intent    | Assign Freq<br>(MHz) | Pol | Site Name                | Distances     | ERP (dBW) | Azim | PR (dB) | Nuisance FS<br>(dBuV/m) | Eu Ref<br>(dBuV/m) | Eu (dBuV/m) |
| 106051055     | RUS         | REC       | 88.1                 | V   | GORIACHII KLIUCH         | 122(T)        | 36        | 338  | 37      | 73.80                   | 73.63              | 85.51       |
| 112007911     | RUS         | REC       | 88.1                 | V   | SLAVYANSK NA KUBANI KRAS | 226(T)        | 36        | 326  | 37      | 62.50                   | 80.25              | n/c         |
| 107067128     | RUS         | REC       | 87.9                 | V   | LAZAREVSKOE KRAS         | 48(T)         | 36        | 318  | 7       | 62.30                   | 68.71              | 76.14       |
| 106000298     | RUS         | REC       | 88.3                 | V   | LAZAREVSKOE              | 48(T)         | 36        | 318  | 7       | 62.30                   | 72.06              | 77.78       |
| 112188888     | RUS         | REC       | 88.0                 | V   | GELENDZHIK KRAS          | 169(T),26(Z3) | 36        | 311  | 25      | 59.90                   | 82.16              | n/c         |
| 109061901     | RUS         | REC       | 88.1                 | V   | KORENOVSK KRAS           | 209(T)        | 36        | 355  | 37      | 59.60                   | 76.71              | n/c         |
| 110004617     | RUS         | REC       | 88.2                 | V   | BELORECHENSK KRAS        | 130(T)        | 36        | 5    | 25      | 53.10                   | 70.97              | n/c         |
| 108101879     | RUS         | REC       | 88.0                 | V   | KURGANINSK KRAS          | 161(T)        | 36        | 25   | 25      | 49.80                   | 78.52              | n/c         |

Usually you don't have to worry about interference caused to stations of your own Administration.

According to 4.3.7.1 you should verify if any stations of other Administrations have an Eu increase of 0.5 dB or more.

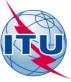

## SOCHI KRAS 88.1MHz interference to other emissions

#### Site Name

GORIACHII KLIUCH SLAVYANSK NA KUBANI KRAS LAZAREVSKOE KRAS LAZAREVSKOE GELENDZHIK KRAS KORENOVSK KRAS

#### Distances

122(T) 226(T) 48(T) 48(T) 169(T),26(Z3) 209(T)

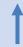

Distance site to site & information concerning the various paths

Propagation zones According to Chapter 2, No 2.1.1

- T (Terre / Land)
- Z2 (Cold Sea)
- Z3 (Warm Sea)
- Z4 (Super-refractivity)

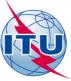

## SOCHI KRAS 88.1MHz interference to other emissions

| Assign Freq<br>(MHz) | Pol | Site Name                |
|----------------------|-----|--------------------------|
| 88.1                 | V   | GORIACHII KLIUCH         |
| 88.1                 | V   | SLAVYANSK NA KUBANI KRAS |
| 87.9                 | V   | LAZAREVSKOE KRAS         |
| 88.3                 | V   | LAZAREVSKOE              |
| 88.0                 | V   | GELENDZHIK KRAS          |
| 88.1                 | V   | KORENOVSK KRAS           |
| 88.2                 | V   | BELORECHENSK KRAS        |
| 88.0                 | V   | KURGANINSK KRAS          |
| 88.0                 | V   | TIKHORETSK KRAS          |

| ERP (dBW) | Azim | PR (dB) | Nuisance FS<br>(dBuV/m) | Eu Ref<br>(dBuV/m) | Eu (dBuV/m) |
|-----------|------|---------|-------------------------|--------------------|-------------|
| 36        | 338  | 37      | 73.80                   | 73.63              | 85.51       |
| 36        | 326  | 37      | 62.50                   | 80.25              | n/c         |
| 36        | 318  | 7       | 62.30                   | 68.71              | 76.14       |
| 36        | 318  | 7       | 62.30                   | 72.06              | 77.78       |
| 36        | 311  | 25      | 59.90                   | 82.16              | n/c         |
| 36        | 355  | 37      | 59.60                   | 76.71              | n/c         |
| 36        | 5    | 25      | 53.10                   | 70.97              | n/c         |
| 36        | 25   | 25      | 49.80                   | 78.52              | n/c         |
| 36        | 8    | 25      | 46.40                   | n/a                | 77.09       |

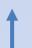

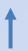

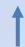

**ERP at pertinent Azimuth** 

Propagation zones According to Chapter 2, No 2.1.1

- T (Terre / Land)
- Z2 (Cold Sea)
- Z3 (Warm Sea)
- Z4 (Super-refractivity)

Protection ratio (see Tables 2.1 to 2.3 of Annex 2 of Agrt) depending on:

- Frequency spacing
- Transmission System
- Steady/tropospheric interference

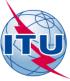

## SOCHI KRAS 88.1MHz interference to other emissions

| Assign Freq<br>(MHz) | Pol | Site Name                |
|----------------------|-----|--------------------------|
| 88.1                 | V   | GORIACHII KLIUCH         |
| 88.1                 | V   | SLAVYANSK NA KUBANI KRAS |
| 87.9                 | V   | LAZAREVSKOE KRAS         |
| 88.3                 | V   | LAZAREVSKOE              |
| 88.0                 | V   | GELENDZHIK KRAS          |
| 88.1                 | V   | KORENOVSK KRAS           |
| 88.2                 | V   | BELORECHENSK KRAS        |
| 88.0                 | V   | KURGANINSK KRAS          |
| 88.0                 | V   | TIKHORETSK KRAS          |

| ERP (dBW) | Azim | PR (dB) | Nuisance FS<br>(dBuV/m) | Eu Ref<br>(dBuV/m) | Eu (dBuV/m) |
|-----------|------|---------|-------------------------|--------------------|-------------|
| 36        | 338  | 37      | 73.80                   | 73.63              | 85.51       |
| 36        | 326  | 37      | 62.50                   | 80.25              | n/c         |
| 36        | 318  | 7       | 62.30                   | 68.71              | 76.14       |
| 36        | 318  | 7       | 62.30                   | 72.06              | 77.78       |
| 36        | 311  | 25      | 59.90                   | 82.16              | n/c         |
| 36        | 355  | 37      | 59.60                   | 76.71              | n/c         |
| 36        | 5    | 25      | 53.10                   | 70.97              | n/c         |
| 36        | 25   | 25      | 49.80                   | 78.52              | n/c         |
| 36        | 8    | 25      | 46.40                   | n/a                | 77.09       |

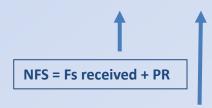

Eu Ref: Eu calculated at the time the assignment entered the Plan (n/a if not yet RECORDED)

n/c: Eu is not calculated (n/c) for the case Nuisance FS is more than 10dB (user selectable) below Eu Ref

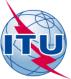

# SOCHI KRAS 88.1MHz interference from other emissions

Eu(dBuV/m) 64.56 For the application of the Article 4 procedure, the usable field strength is calculated by the simplified multiplication method

| 3. Interference from other emissions |     |        |                      |     |                  |                |           |      |         |                       |
|--------------------------------------|-----|--------|----------------------|-----|------------------|----------------|-----------|------|---------|-----------------------|
| Assign ID                            | Adm | Intent | Assign Freq<br>(MHz) | Pol | Site name        | Distances      | ERP (dBW) | Azim | PR (dB) | Nuisance FS<br>dbuV/m |
| 109061901                            | RUS | REC    | 88.1                 | V   | KORENOVSK KRAS   | 209(T)         | 25        | 174  | 37      | 51.90                 |
| 106051055                            | RUS | REC    | 88.1                 | V   | GORIACHII KLIUCH | 122(T)         | 24        | 158  | 37      | 51.60                 |
| 106000298                            | RUS | REC    | 88.3                 | V   | LAZAREVSKOE      | 48(T)          | 24        | 137  | 7       | 46.30                 |
| 112188888                            | RUS | REC    | 88.0                 | V   | GELENDZHIK KRAS  | 169(T),26(Z3)  | 20        | 130  | 25      | 46.00                 |
| 107067128                            | RUS | REC    | 87.9                 | V   | LAZAREVSKOE KRAS | 48(T)          | 24        | 137  | 7       | 44.90                 |
| 084005213                            | TUR | REC    | 88.0                 | H   | ERZINCAN         | 415(T),292(Z3) | 45        | 7    | 25      | 44.50                 |
| 107122807                            | RUS | REC    | 88.0                 | V   | PIATIGORSK STAVR | 272(T)         | 35        | 261  | 25      | 42.70                 |
| 108119607                            | UKR | REC    | 88.0                 | V   | SIMFEROPOL       | 472(T),336(Z3) | 37        | 107  | 25      | 41.50                 |

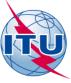

## Thank you for your attention

michele.coat@itu.int